1

1

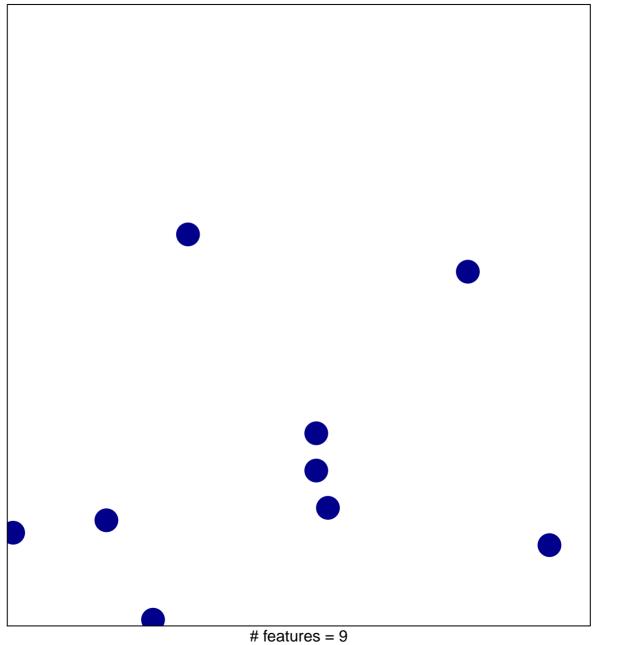

chi-square p = 0.85

## ST\_STAT3\_PATHWAY

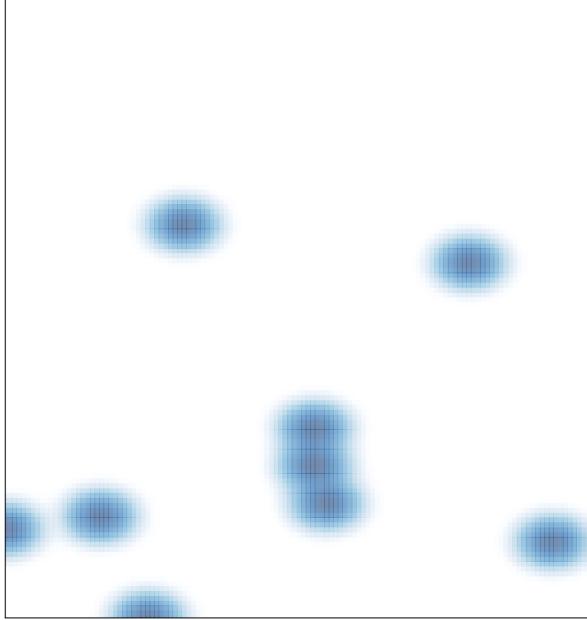

# features = 9, max = 1